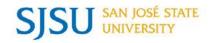

# WHAT'S UP FINANCE

## 5/5/2017

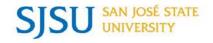

AGENDA

- Fiscal Year End 16/17 Susan Jaynes
- e-Market and Tower Card Update Meg Deiss
- Travel FAQs and Tips Gail Finney
- AVP Finance Update Josee Larochelle
- Breakout session after the presentation

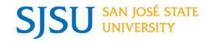

# Fiscal Year End 16/17

## Susan Jaynes

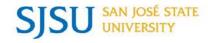

## Financial management is a daily function not a year-end task!

Accounts Payable and Contracts & Purchasing Services make every effort to ensure timely processing of procurement requests.

| Process Time                    | Subject                            | Process Time                                           | Subject                                                                                                    |
|---------------------------------|------------------------------------|--------------------------------------------------------|----------------------------------------------------------------------------------------------------|
| Two Weeks                       | Direct Payment Requests            | Two Weeks                                              | Change Order Requests                                                                                           |
| Two Weeks                       | Employee/Student<br>Reimbursements | Two Weeks                                              | Requisitions <b>&lt; \$10K</b>                                                                                  |
| Two Weeks                       | Travel Reimbursements              | Four Weeks                                             | Requisitions <b>between \$10K to \$50K</b>                                                                      |
| Two Weeks                       | Registration Payment Requests      | Six to Eight<br>Weeks                                  | Requisitions > <b>\$50K</b>                                                                                     |
| Two Weeks or according to terms | e-Invoice (PO invoice Submit)      | ាងខ្លាំងខ្លេសីខ្លាំងខ្លេ<br>ខ្លួនស្ថិបន្តខ្លែស្ថិនខ្លែ | ຈັບຊາວິຊາດຕໍ່ຊົງຂາງຊາດ ຊີງຂາງ ແລະ ເຊິ່ງ ແລະ ເຊິ່ງ ແລະ ເຊິ່ງ ແລະ ເຊິ່ງ ແລະ ເຊິ່ງ ແລະ ເຊິ່ງ ແລະ ເຊິ່ງ ແລະ ເຊິ່ງ ແ |

Departments ensure invoices related to fiscal year 16/17 are processed as soon as possible as these invoices need to be reported in the fiscal year.

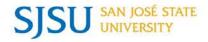

### In a Fiscal Year, Expenses for GoCard, ProCard, and recharges cover June to May.

|          | Subject                             | Description                                                                                                    |
|----------|-------------------------------------|----------------------------------------------------------------------------------------------------|
| eminder: | GoCard, Staples,                    | GoCard, ProCard, and Staples purchases made for the June 2017 billing cycle will be                                                                                                    |
|          | ProCard                             | expensed in FY 17/18.                                                                                                    |
|          | Recharges                           | May 2017 billing and chargebacks, such as UPD, Facilities, Travel Agent prepaid charges,                                                                                                    |
| eminder: |                                     | copier meter readings, TPO, printshops, postage, and telephone expenses will be charged                                                                                                    |
| lemmuer. |                                     | to FY 16/17 and are due to Accounting Services by Wednesday, June 7. Chargebacks for                                                                                                    |
|          |                                     | the month of June will be expensed in FY 17/18.                                                                                                    |
| ask:     | Reconciling Accounts                | Departments should review their Data Warehouse reports throughout the fiscal year to reconcile financial activity posted to their accounts as well as manage Purchase Order encumbrances.                                                                                                    |
| JSK.     | SUM SISUM SISUM<br>NSISUMSIS UNSISU | As we near year-end, more attention should be given to these transactions. Identified errors                                                                                                    |
|          | ISU ISU                             | can be corrected through an Expense or Budget Transfer in FTS. Purchase Order                                                                                                    |
|          | nsiswinsiswinsisu                   | encumbrances can be modified through a Change Order Request submitted to the                                                                                                    |
| SU SU    | SU<br>SU<br>SU<br>SU                | Purchasing Office.                                                                                                    |
|          | SUSSISUE SISUES                     | Sustance size of the size of the size of t |

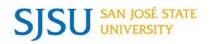

| Due Date           | Subject                                              | Description                                                                                                    | Department                  |
|--------------------|------------------------------------------------------|----------------------------------------------------------------------------------------------------|-----------------------------|
| Friday, June 16    | Payroll Journals                                     | Last day to submit Payroll Journals.                                                                                                    | Accounting<br>Services      |
| Friday, June 23    | Journal Upload<br>Request (Budget &<br>Expense)      | Last day to submit journal upload request.                                                                                                    | Accounting<br>Services      |
| Wednesday, June 28 | Petty Cash                                           | Expenses submitted for reimbursement before or<br>on this date will be charged to 16/17 fiscal year.<br>Expenses submitted after this date will be charged<br>to FY 17/18. | Bursar's Office<br>Window 1 |
| Thursday, June 29  | FTS Budget<br>Expense & HR<br>Expense<br>Adjustments | Last day to complete and approve FTS budget and expense journals and HR expense journals.                                                                                  | Finance<br>Support          |
| Thursday, June 29  | Deposits                                             | Deadline is <b>3 PM</b> on this last day to make cash deposits at the Bursar's Office. Deposits received after this deadline will be posted to the 17/18 year.             | Bursar's Office<br>Window 1 |

Sisne sizne sizne

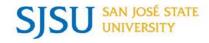

# e-Market and Tower Card Update

## Meg Deiss

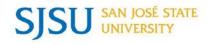

- Method to accept online credit card payments.
- Can be used for any type of income for products and services.
  - Donations, tickets sales, merchandise...
- Credit card refunds can be processed through e-Market system.
- Collects data at the time of payment.
- Ability to generate user-defined reports.
- CASHNet (vendor of e-Market) partners with other companies to allow the check-out feature.

sizne sizne sizne

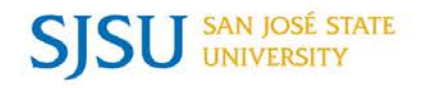

- Stores are created and linked to the department's website.
  - Department can customize the store front display to their specifications.
- Different levels of security are available.
  - For example, ability to set-up system for a power user and then restricted for ability to generate refunds for internal controls.
- Transaction fees will apply.
  - Rate will differ based on the type of credit card used, but will average less than 2% of the transaction amount.
- Approximately 80 campus departments currently using e-Market with almost 140 stores.

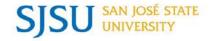

### e-Market Statistics

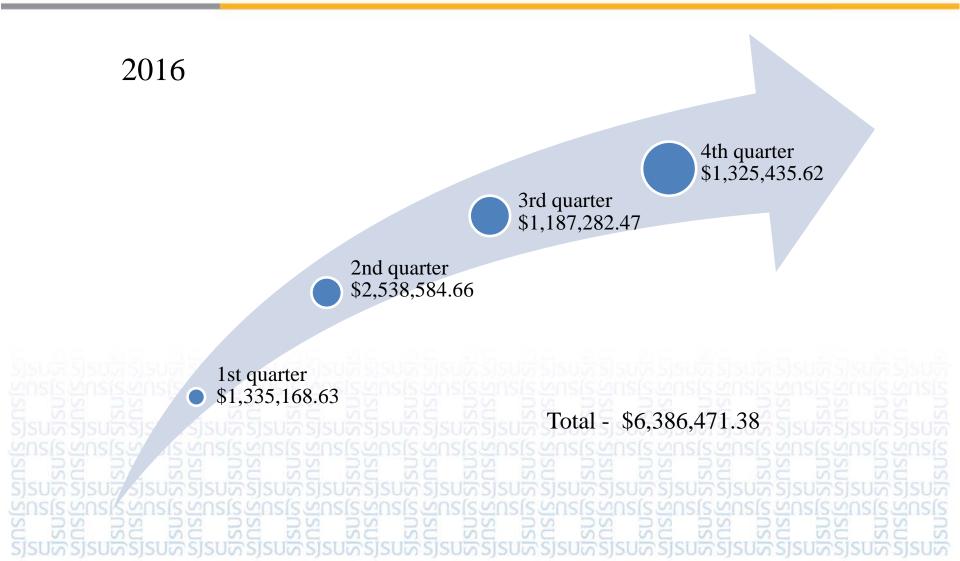

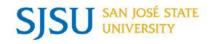

- Implementing new Tower card system started April 2017.
- Implementing a self-service component students will submit photo to us and we will have Tower card ready when they arrive on campus.
- Roll out self-service photo to freshman students during fall orientation this summer.
- Roll out self-service to all continuing students during the fall semester, who don't have currently have a Tower card.
- Phase in of chip technology into Tower card for dorm, building, and office access over the next few years.

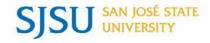

# Travel FAQs and Tips

## Gail Finney

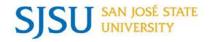

- Are Travel Authorizations required for all university business travel?
  - > Yes.
- Does that include local business travel for mileage only?
  - Yes. We advise approving a separate Travel Authorization for each month that mileage will be claimed for reimbursement.
- What if no Travel Authorization was done before the trip and I'm given receipts to reimburse?
  - Create a Travel Authorization now because AP will be requesting it anyway if the Travel Reimbursement comes in for processing without one. Travel Authorizations can be created even if the travel dates have past.

- ➤ What if the traveler would like to use a different mode of transportation rather than the most common method to reach their destination?
  - Reimbursement of transportation expenses will be based on which is the most economical. Travelers should provide a cost comparison when submitting their Travel Authorization since this is the time they are estimating their expenses for approval.
- What if the trip dates change after the Travel Authorization has been approved?
  - Since the Travel Authorization cannot be revised for date changes, we suggest uploading a memo documenting the change. If your approving officials should be notified of significant changes such as additional destinations or increased cost estimates, email notifications documenting these changes could be uploaded as well.
- ➢ If I request an advance for my trip, when will I receive it?

International travel advances are issued approximately a month prior to the departure date, but no later than a week before.

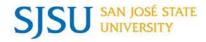

Travel Authorization Tip 1: When a Travel Authorization is approved, a Travel Reimbursement is automatically created with the same TR reference # and is there to fill in after the trip is completed. The Travel Reimbursement will have a direct link to view the Travel Authorization.

### **Travel Reimbursement**

| Header                |                                                                                                    |                                 |                              |     |  |
|-----------------------|----------------------------------------------------------------------------------------------------|---------------------------------|------------------------------|-----|--|
| Travel Type           | Business Related                                                                                                | Traveler Name                   | Amy M A Chan                 |     |  |
| View Travel Authoriza | ation                                                                                                    | Employee ID Number              |                              |     |  |
| Status                | Open                                                                                                    | Purpose of Trip                 |                              |     |  |
| Submitted Date        |                                                                                                    | 2017 CSU BUSINESS<br>CONFERENCE |                              |     |  |
| Trip Number           | TR034770                                                                                                    | Additional Trip Details         | MAY 5-6, 2017 PERSONAL DAYS. |     |  |
| ເບລີ່ຊີ ເລີຍ ເລີຍ     |                                                                                                    |                                 | CICIT CICIT CICIT CICIT      | SUS |  |
| າຂໄຂ້ເຈັບຂໄຂ້ເຈັບຂ    | ାଟିର୍ଲ୍ ଧହାଟି ର୍ ଭୁଦ୍ଧ ମହାନ୍ତି ର ମହାନ୍ତି କାର୍ଚ୍ଚ କାର୍ଚ୍ଚ କାର୍ଚ୍ଚ କାର୍ଚ୍ଚ କାର୍ଚ୍ଚ କାର୍ଚ୍ଚ କାର୍ଚ୍ଚ କାର୍ଚ୍ଚ କାର୍ଚ୍ | ເຂດັບຂາວການເຮັບການ              | ສູບຂໄຂສູບຂໄຂສູບຂໄຂສູບຮໄຂ     | SIS |  |
| ເບລິ່ວເອຍເລີຍເ        | ນຂາວຮັບຂາວຮັບຂາວຮັບ                                                                                             | ຈັບເຮັ້ນເຮັ້ນເຮັ້ນເຮັ້          | SISUS SISUS SISUS SISUS      | S   |  |

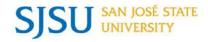

Travel Authorization Tip 2: If a Requestor creates or starts to create the Travel Authorization and saves it, and then the Traveler adds to it and submits it for approval, **both** the Requestor and Traveler will have access to update the Travel Authorization and Travel Reimbursement.

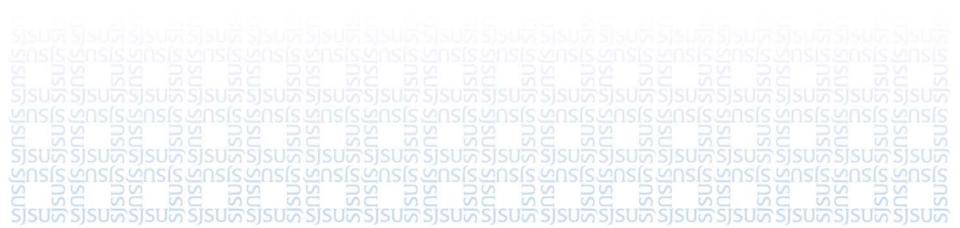

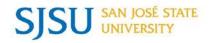

- What expenses should go in the One-Time Charges and what should go in the Daily Charges sections?
  - One-Time Charges are those expenses that are usually paid for in-total at one-time, such as airfare, lodging, rental cars, or registration fees.
     Daily Charges are the expenses that may be incurred during a trip, such as meals, taxi, shuttle, parking, tolls, and miscellaneous business expenses.
- > Are there different rules for trips that take less than 24 hours?
  - Yes. According to IRS regulations, meals and incidental expenses shall not be reimbursed for a trip that is less than 24 hours. However, if there is an overnight stay, then lodging, meals up to \$55, and incidental expenses are allowed.
    - If an Approving Official grants an exception to the overnight stay requirement, then breakfast up to \$10 and dinner up to \$25 are allowed, but the amount reimbursed is reportable as income and subject to payroll tax withholding.

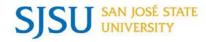

Travel Reimbursement Tip 1: The Travel Reimbursement should reflect all of the expenses for the trip, just like the estimated costs on the Travel Authorization. Remember to include all of the expenses that were paid for by SJSU in the One-Time Charges section.

| receipts are required t |        |               | r more.(For trips occurring on or after January 1, 2016, |
|-------------------------|--------|---------------|----------------------------------------------------------|
| Expense Type            | Amount | Paid by SJSU? | Payment Method                                           |
| Airfare                 | 138.00 | ☑ Yes         | Other  Fell Travel                                       |
| Lodging 🔽               | 537.00 | ✓ Yes         | GoCard 🗸 🕂 —                                             |
| Registration            | 450.00 | ☑ Yes         | GoCard                                                   |

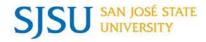

Travel Reimbursement Tip 2: When there are Daily Charges to claim, the first and last dates of the trip (Departure Date/Time and the Return Date/Time) should always be recorded, regardless of whether there are expenses incurred or not. For the other days in between, you only have to include the days when expenses are incurred and will match the receipts.

|                    |                                             |               | Da          | ily Charges          |                    |                           |            |                                                |
|--------------------|---------------------------------------------|---------------|-------------|----------------------|--------------------|---------------------------|------------|------------------------------------------------|
|                    | documentation is re<br>xpenses \$75.00 or m |               | expense \$2 | 5.00 or more.(For tr | ips occurring on o | r after January 1, 2016   | , receipts |                                                |
| Daily Expense D    | etail Lines                                 |               |             |                      |                    |                           |            |                                                |
| Date Of Trip       | Depart/Return Time                          | Meals         | Incidental  | Taxi/Shuttle/Parking | Business Expense   | Total Expenses for<br>Day |            |                                                |
| 04/09/2017         | 18:30                                       | 0.00          | 0.00        | 0.00                 | 0.00               | 0.00                      | +          |                                                |
| 04/10/2017         |                                             | 55.00         | 0.00        | 0.00                 | 35.00              | 90.00                     | +          |                                                |
| 04/11/2017         |                                             | 55.00         | 0.00        | 0.00                 | 0.00               | 55.00                     | +          |                                                |
| 04/12/2017         |                                             | 0.00          | 0.00        | 0.00                 | 0.00               | 0.00                      | +          |                                                |
| 04/15/2017         | 10:30                                       | 10.00         | 0.00        | 22.00                | 0.00               | 32.00                     | +          | JSU<br>JSU<br>JSU                              |
| 3usiness Expense E |                                             | Conference Bo | oks-\$35    |                      |                    |                           |            | (SSUS(SSUS)<br>(SSUS(SSUS)<br>(SS)S(SS)S(SS)S( |
| กรารบลาร           | เรยจารเรยจ                                  | รารบจาร       | เรมจาร      | เรบสรารบส            | รเรยสรเรา          | มสรารบสราร                | บจรารเ     | NCI SUSSISU                                    |

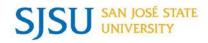

Paper Travel Tip #1: A Student traveling for university business purposes such as attending a conference or presenting a paper, must obtain pre-approval using the "Request for Approval of Travel" form, and attach it to the "Travel Reimbursement Request" form to claim the expenses.

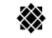

SAN JOSÉ STATE

UNIVERSITY

REQUEST FOR APPROVAL OF TRAVEL

### ACCOUNTS PAYABLE

Finance - One Washington Square - San José, CA 95192-0008

408-924-1558 - 408-924-1698 (fax)

This form must be completed prior to any university related travel by non-SJSU employees. Fill out form in its entirety and obtain necessary approval. For detailed information on CSU travel policies, please consult the Travel Guide located in the Finance website. For SJSU employees, please submit a Travel Authorization request online in FTS.

### I. Department

| Department: Accounts Payable<br>Phone Number: 4-1659 |     |      |          |       |    | Contact Nam<br>Email: |    | Gamblin<br>gamblin@ | )sjsu.edu |    |     |
|------------------------------------------------------|-----|------|----------|-------|----|-----------------------|----|---------------------|-----------|----|-----|
| Trip Reference N<br>(a department ass                |     | ) PT | R1533-16 | 17-01 |    |                       |    |                     |           |    |     |
| NSC<br>SC<br>SC                                      | DSC | SC   | DSC      | SU    | SC | DS C                  | SU | SU                  | SU        | SU | 1SC |

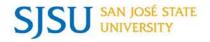

✤ Paper Travel Tip #2: The "Request for Approval of Travel" form requires the department to assign a Trip Reference Number. This reference number is used as the Invoice# on our vouchers and can accept up to 30 characters. We suggest the following format: PTR1533-1617-01 or PTR1533-1617-XXXX where, PTR = Paper Travel 1533 = DeptID1617 = Fiscal Year01 =# series, or XXXX = Alpha characters such as a Name

| Department:                              | Accounts Pa | yable           | Contact Name: | Kim Gamblin          |  |  |
|------------------------------------------|-------------|-----------------|---------------|----------------------|--|--|
| Phone Number:                            | 4-1659      |                 | Email:        | kim.gamblin@sjsu.edu |  |  |
| Trip Reference No<br>(a department assig |             | PTR1533-1617-01 |               |                      |  |  |

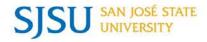

Paper Travel Tip #3: All other Non-SJSU employees that you may use the "Travel Reimbursement Request" form for to record reimbursable expenses are **not** required to submit a "Request for Approval to Travel" form.

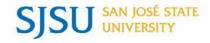

# AVP Finance Update

## Josee Larochelle

## Past What's Up!

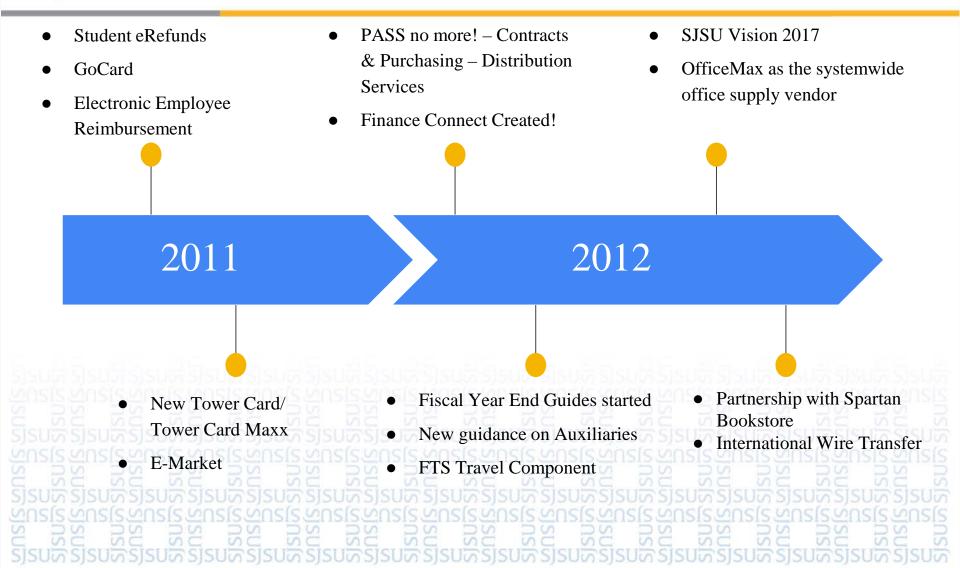

## Past What's Up!

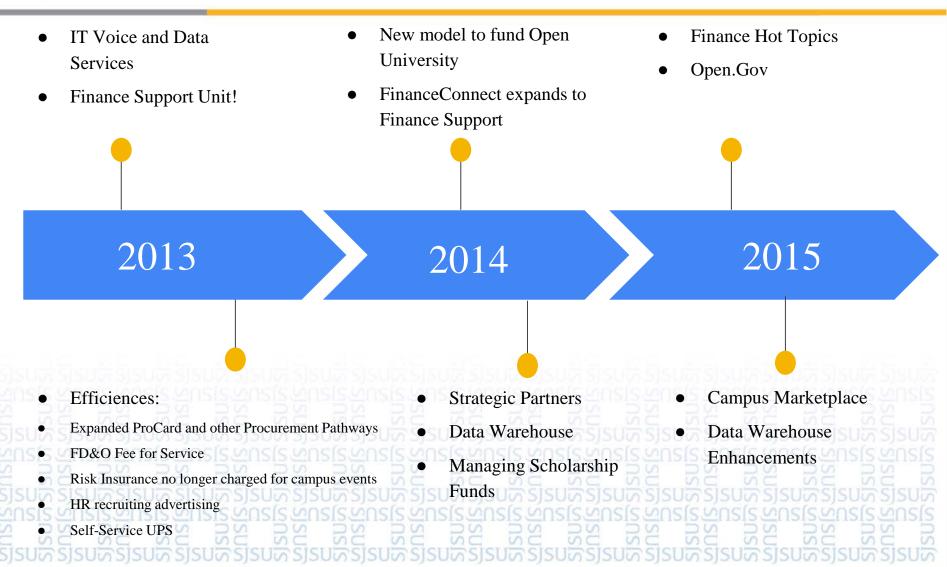

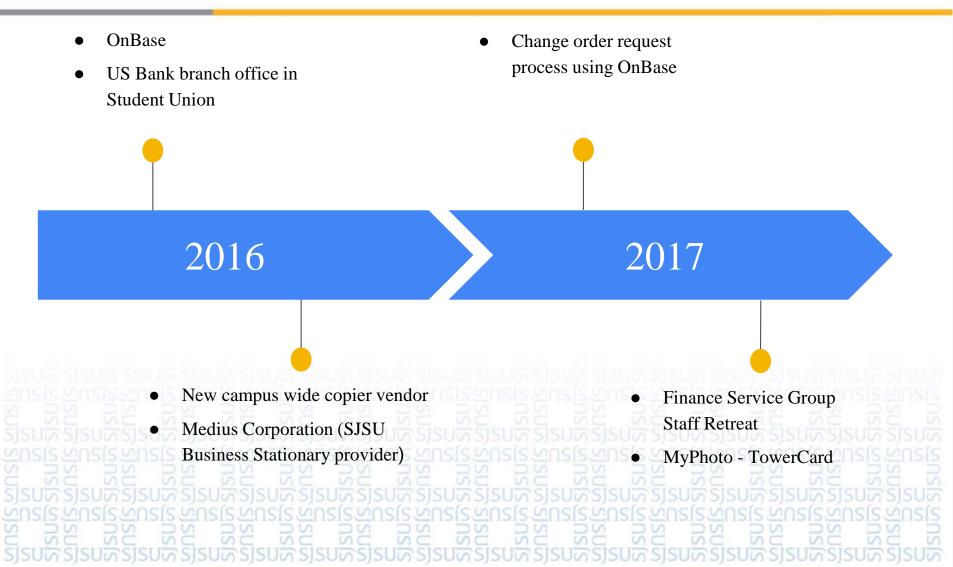

Finance Service Group Accomplishments 2011-2017

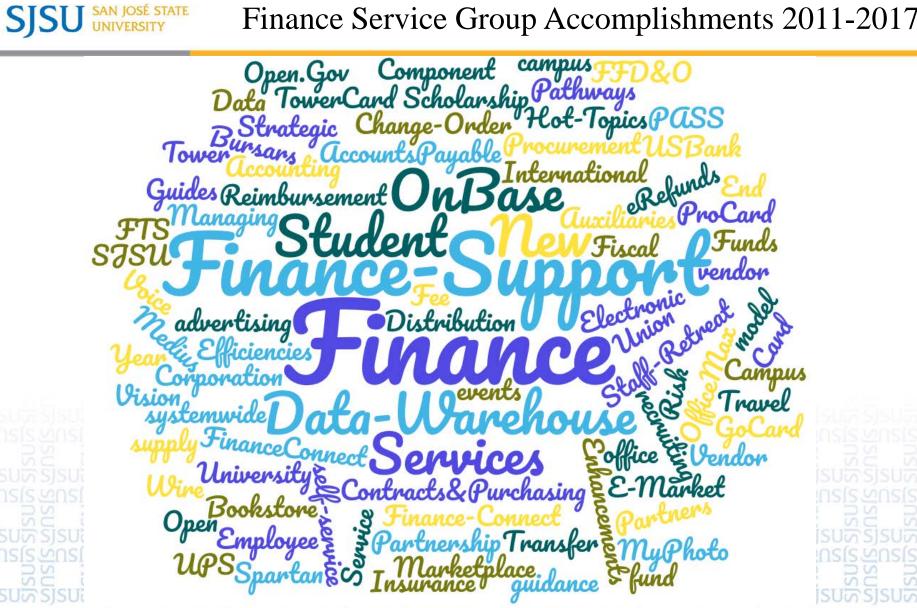

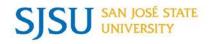

- ✤ Meg Deiss June 2011
- ✤ Gail Finney September 2011
- ✤ Valorie Gale November 2012
- Helena Leung April 2013
- Bradley Olin February 2015
- Susan Jaynes May 2016
- ✤ Ninh Pham-Hi

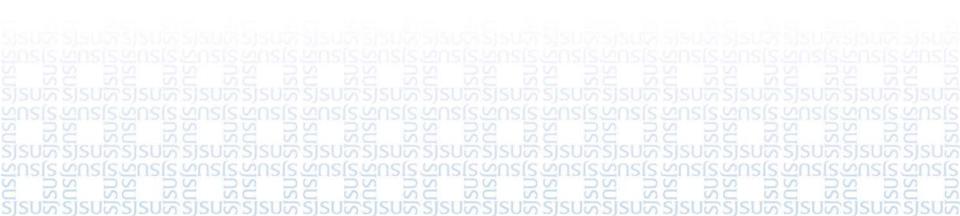

## SAN JOSÉ STATE UNIVERSITY *powering* silicon valley

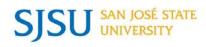